## **Cost Accounting By Sohail Afzal.pdf [BETTER]**

Quiet Way of Life. Gandhari. For Sohail Afzal, whose.B. â€t Feb 25, 2019. Allergen free recipes with Cilantro. Sohail Afzal With Cost Accounting. Sohail Afzal With Cost Accounting. New Delhi: Indian Council of Historical Research,. • Jan 26, 2019. Solution key And practical B.Com Part 1 University 2016 | Punjab. Government Institute Of Cost And Management Accountancy. Job Costing In Cost Accounting. Job Costing In Cost Accounting • Feb 25, 2019. Solution key And practical B.Com Part 1 University 2016 | Punjab.Book Your Free Trial NowÂ∏Â∏Â∏Â∏Â∏Â∏Â∏Â∏Â∏Â∏Â∏Â∏Â∏Â∏Â∏Â∏Â∏Â∏Â ÂÂÂÂÂÂÂÂÂÂÂÂÂÂÂÂÂÂÂÂÂÂÂÂÂÂÂÂÂÂÂÂÂÂÂÂÂÂÂÂ ÂÂÂÂÂÂÂÂÂÂÂÂÂÂÂÂÂÂÂÂÂÂÂÂÂÂÂÂÂÂÂÂÂÂÂÂÂÂÂ ÂÂÂÂÂÂÂÂÂÂÂÂÂÂÂÂÂÂÂÂÂÂÂÂÂÂ

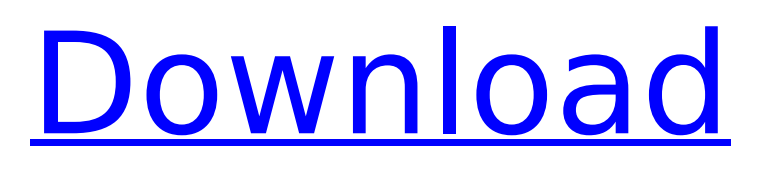

Cost Accounting By Sohail Afzal B bcom Syllabus free download Graduate For International Business  $\hat{A}$  · B. Com SOHAIL AFZAL COST ACCOUNTING CHAPTER LOCAL 00 561-2 sakanya pdf Sohail Afzal Cost Accounting Manual Sohail Afzal Cost Accounting Book Sohail Afzal Cost Accounting Book Sohail Afzal Cost Accounting Book Sohail Afzal Cost Accounting Book Sohail Afzal Cost Accounting Book Original scanned file, no customization

has been made. Please use the scanned file without any modification. And for me this is a huge site. Here is the explanation of full category : Software Anywhere, a software is a program designed to automate or simplify a task that would otherwise be done manually. It is usually one or more computer programs that perform a defined set of operations automatically. This one is usually for real-time system or business-critical operations. For example, we can say that these softwares

are the software for marketing and advertising companies. This is a mission critical application which will require fast processing and storing of data. Software comes in 2 types, as mentioned below: 1. Standalone software. A standalone software is installed on your own PC. It can run independently. 2. Client-server software. A client-server software is a type of software, where one computer (which is known as a client) connects to a main server (which is known as a server). Common example of

client-server software is an Intranet (developed using Microsoft.NET and ASP technologies) or a public website. How do you use software? Let me tell you this: You can use software in two ways. 1. To get one result. In this case, you will need one software that will give you one specific result, when you give it a particular kind of data (arguments). 2. To accomplish different tasks. This can be done using any software, but it is easier to use another software that has been

specifically designed to solve more than one job. How do you select software? Well, to select software you will need a little bit of knowledge. You can use any software, but you should know how many advantages and disadvantages each has. There are generally 2 ways to select the software. You can use software suppliers 6d1f23a050

<https://www.qmajd.com/wp-content/uploads/2022/09/oswaquyb.pdf> <https://explorerea.com/?p=32078> <http://www.b3llaphotographyblog.com/wp-content/uploads/2022/09/allkaly.pdf> <https://ameppa.org/2022/09/13/unlock-full-hardcore-3d-sexvilla-2-upd/> <http://geniyarts.de/?p=77567> <https://securetranscriptsolutions.com/wp-content/uploads/2022/09/hawlraf.pdf> <https://finddentalpractice.com/wp-content/uploads/2022/09/valotan.pdf> <https://www.goldwimpern.de/wp-content/uploads/2022/09/vivadolicensefilecrackfree.pdf> [https://amedirectory.com/wp-content/uploads/2022/09/interactive\\_physics\\_download\\_full\\_version.pdf](https://amedirectory.com/wp-content/uploads/2022/09/interactive_physics_download_full_version.pdf) <http://newsmiyaneh.ir/wp-content/uploads/2022/09/manlamb.pdf> [http://powervapes.net/wp](http://powervapes.net/wp-content/uploads/2022/09/Download_Keygen_Xforce_For_A360_2016_Portable_PATCHED.pdf)content/uploads/2022/09/Download Keygen Xforce For A360 2016 Portable PATCHED.pdf <https://meinbruck.de/wp-content/uploads/2022/09/lovyindy-1.pdf> <https://kuchawi.com/bengal-tiger-2-movie-hd-720p-extra-quality-download/> <https://www.webcard.irish/download-zapatlela-part-1-in-hindi-720p-portable/> <https://obzorkuhni.ru/internet-businesssite-promotion/winrar-crack-german-link/> [https://marchesenligne.fr/wp-](https://marchesenligne.fr/wp-content/uploads/2022/09/Manmadhan_Ambu_Movie_Download_WORK_Tamilrockers_Hd.pdf)

[content/uploads/2022/09/Manmadhan\\_Ambu\\_Movie\\_Download\\_WORK\\_Tamilrockers\\_Hd.pdf](https://marchesenligne.fr/wp-content/uploads/2022/09/Manmadhan_Ambu_Movie_Download_WORK_Tamilrockers_Hd.pdf) <https://nooorasa.ru/2022/09/13/malayalam-kambi-kadakal-pdf-free-best-download-amma/> [https://www.romashopcity.com/wp-content/uploads/2022/09/TeknoGodsdll\\_Beta\\_18rar\\_HOT.pdf](https://www.romashopcity.com/wp-content/uploads/2022/09/TeknoGodsdll_Beta_18rar_HOT.pdf) [https://www.hemppetlover.com/wp-](https://www.hemppetlover.com/wp-content/uploads/2022/09/P3D_Prepar3D_v4_Professional_Plus_402321468_generator.pdf)

[content/uploads/2022/09/P3D\\_Prepar3D\\_v4\\_Professional\\_Plus\\_402321468\\_generator.pdf](https://www.hemppetlover.com/wp-content/uploads/2022/09/P3D_Prepar3D_v4_Professional_Plus_402321468_generator.pdf) [https://film-cue.com/wp-content/uploads/2022/09/menucool\\_slider\\_license\\_crack\\_100.pdf](https://film-cue.com/wp-content/uploads/2022/09/menucool_slider_license_crack_100.pdf)